### Multilayer Perceptrons

#### Nan Ye

School of Mathematics and Physics The University of Queensland

# ALVINN Driving at 70 MPH (1993)

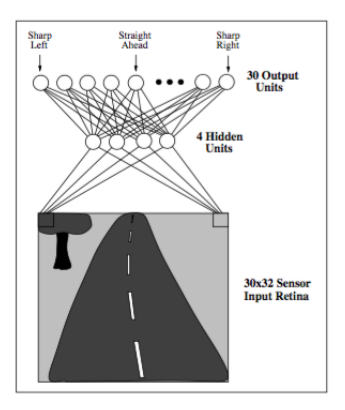

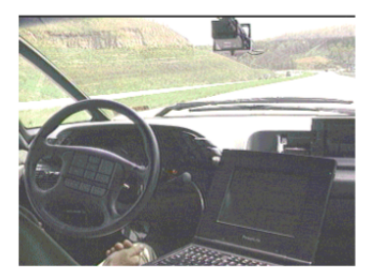

Pomerleau, Knowledge-based training of artificial neural networks for autonomous robot driving, 1993

- ∙ ALVINN (Autonomous Land Vehicle In Neural Networks) is an early autonomous driving system.
- ∙ It learns a neural network (specifically, a multilayer perceptron with a single hidden layer) to map a camera image to a steering decision.

# Multilayer Perceptron (MLP)

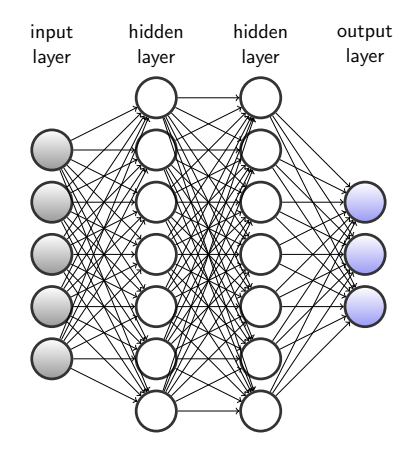

#### Structure of an MLP

- ∙ The perceptron and the Adaline are the simplest kinds of MLPs.
- ∙ An MLP is also known as a multilayer feedforward neural network
	- $\blacksquare$  in a feedforward neural network, the connections do not form cycles (note that each connection points from the input neuron to the output neuron).
	- $\blacksquare$  in a multilayer network, the neurons are grouped into different layers
- ∙ The depth or the number of layers is the number of all layers with tunable parameters (i.e. all layers except the input layer).
- ∙ An MLP can be seen as a series of complex transformations.

#### Naming the layers and neurons

- ∙ The input layer is also called the first/bottom layer, and neurons in it are called input neurons/units.
- ∙ The output layer is also called the last/top layer, and neurons in it are called output neurons/units.
- ∙ Layers between the input and the output layers are called hidden layers, and neurons in them are called hidden neurons/units.
- ∙ A neural with more than one hidden layer is called a deep neural network.

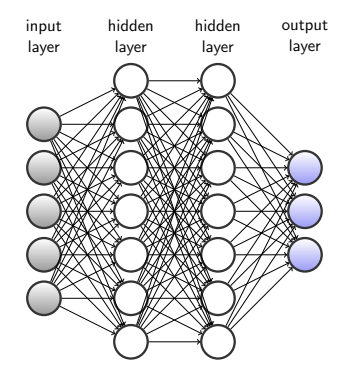

- ∙ This is a 3 layer MLP, or a 2 hidden layer MLP.
- ∙ There are 5 input units, 7 hidden units for each of the two hidden layers, and 3 output units.

#### Activation function

- ∙ Each neuron applies a function to transform the weighted input sum to an output.
- ∙ This function is called the transfer function or the activation function.
- The sigmoid activation function  $\sigma(\cdot)$  is defined by  $\sigma(u) = \frac{1}{1+e^{-u}}$ .
	- for a vector  $\mathbf{u} = (u_1, \ldots, u_d)$ , we shall use  $\sigma(\mathbf{u})$  to denote  $(\sigma(u_1), \ldots, \sigma(u_d))$ , that is, we apply the sigmoid function to each component of u.
- Another commonly used activation function is the rectifier  $(u)_+$  = max(0, u). A linear unit using the rectifier activation is called a ReLU (rectified linear unit).

## An MLP Example

∙ Consider the following MLP, with sigmoid hidden units and identity output activation, and weights shown on the edges.

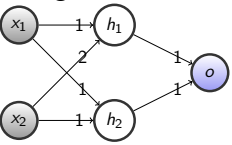

∙ Then the output o is obtained using the following computation

$$
\begin{pmatrix} h_1 \\ h_2 \end{pmatrix} = \sigma \left( W_1 \begin{pmatrix} x_1 \\ x_2 \end{pmatrix} \right), \qquad o = W_2 \begin{pmatrix} h_1 \\ h_2 \end{pmatrix},
$$

where 
$$
W_1 = \begin{pmatrix} w_{1,11} & w_{1,12} \\ w_{1,21} & w_{1,22} \end{pmatrix} = \begin{pmatrix} 1 & 2 \\ 1 & 1 \end{pmatrix}
$$
, and  
\n $W_2 = (w_{2,1} \quad w_{2,2}) = (1 \quad 1)$ .

∙ The function computed by the network can be written as

$$
o = W_2 \sigma \left( W_1 \begin{pmatrix} x_1 \\ x_2 \end{pmatrix} \right) = \frac{1}{1 + e^{-x_1 - 2x_2}} + \frac{1}{1 + e^{-x_1 - x_2}}.
$$

• When  $x_1 = 1$ ,  $x_2 = 1$ , we have

$$
\begin{pmatrix} h_1 \\ h_2 \end{pmatrix} = \begin{pmatrix} \sigma(3) \\ \sigma(2) \end{pmatrix}, \quad o = h_1 + h_2 = \sigma(3) + \sigma(2) \approx 1.83
$$

- Assume that the observed output for the input  $(1, 1)$  is  $y = 2$ , and we want to minimize the squared error  $L=(o-y)^2.$
- ∙ For gradient-based learning, we want to compute the gradient of L wrt the network weights  $W_1$  and  $W_2$ .
- For  $\frac{\partial L}{\partial w_{2,1}}$ , using the chain rule

$$
\frac{\partial L}{\partial w_{2,1}} = \frac{\partial L}{\partial o} \frac{\partial o}{\partial w_{2,1}} = 2(o - y)h_1.
$$

- Derivatives like  $\frac{\partial L}{\partial w_{1,11}}$  are much more complex.
- ∙ We see that even for this small MLP, it is tedious to compute the gradient of the error function.

# Backpropagation

- ∙ The backpropagation algorithm provides an efficient way to compute the gradient of the error function of a feedforward neural net, which is essential in gradient-based learning.
- ∙ The algorithm performs a forward pass and a backward pass through the neural net
	- $\blacksquare$  the forward pass propagates information from the input neurons to the output neurons to compute the outputs of all neurons
	- $\blacksquare$  the backward pass propagates information from the output neurons to the input neurons to compute derivatives
- We illustrate the backpropagation algorithm on an MLP  $f(\mathbf{x}; \mathbf{w})$ 
	- all hidden units are sigmoid units
	- $\blacksquare$  there is one output neuron with identity activation function
	- **the loss is the squared error (strictly speaking,**  $1/2$  **squared error)**

$$
L=\sum_i\frac{1}{2}(f(\mathbf{x}_i;\mathbf{w})-y_i)^2.
$$

● Notations

- $P(j)$ : the set of parents of unit j.
- $o_i$ : the output of unit i. For an input neuron,  $o_i$  denotes its input.
- $w_{ii}$ : weight on the connection from unit *i* to unit *j*.

#### Forward propagation

For each neuron  $j$ ,

 $o_j \leftarrow$  $\int \sigma(\sum_{i\in P(j)} w_{ij} o_i),$  if j is not the output neuron.  $\sum_{i\in P(j)} w_{ij} o_i,$  if  $j$  is the output neuron.

when all input  $o_i$ 's have been computed.

- $\blacksquare$  we don't need to keep the neurons waiting for their inputs to be ready.
- instead, we compute the outputs one layer at a time from the input layer to the output layer (as illustrated in the small numerical example).

#### The backpropagation algorithm

- We need to compute the derivative  $g_{ii}$  of the error function wrt to each weight  $w_{ii}$
- ∙ We only need to figure out how to do this for one example (x, y)
	- $\blacksquare$  if there are multiple examples, the gradient is the sum of the individual gradients computed on these examples
- 1: Compute all  $o_i$ 's.
- 2: For the output unit  $k$ ,

$$
\delta_k \leftarrow (o_k - y).
$$

3: For each hidden unit i,

$$
\delta_i \leftarrow o_i(1-o_i)\sum_{j\in C(i)}w_{ij}\delta_j
$$

when all input  $\delta_j$ 's have been computed.

4: For each connection  $(i, j)$ ,

 $\mathsf{g}_{ij} \leftarrow \delta_j$ o $_i$  .

#### Derivation (optional)

- ∙ Notations
	- $L(o_k, y) = \frac{1}{2}(o_k y)^2$  is the loss function (neuron k is output).  $\mathsf{s}_j = \sum_{i \in P(j)} w_{ij} o_i$  is the weighted input sum for neuron  $j.$  $\delta_i = \partial L/\partial s_i$ .
- ∙ For the output unit k,

$$
\delta_k = \frac{\partial L}{\partial s_k} = \frac{\partial L}{\partial o_k} \frac{\partial o_k}{\partial s_k} = (o_k - y).
$$

This is because  $o_k = s_k$  (identity activation).

∙ Using the chain rule, we have

$$
\delta_i = \frac{\partial L}{\partial s_i} = \sum_{j \in C(i)} \frac{\partial L}{\partial s_j} \frac{\partial s_j}{\partial o_i} \frac{\partial o_i}{\partial s_i} = \sum_{j \in C(i)} \delta_j w_{ij} o_i (1 - o_i).
$$

This is because  $o_i = \sigma(s_i)$  and  $\sigma'(s_i) = o_i(1 - o_i)$ .

∙ In addition, we have

$$
\frac{\partial L}{\partial w_{ij}} = \frac{\partial L}{\partial s_j} \frac{\partial s_j}{\partial w_{ij}} = \delta_j o_i.
$$

#### Finishing off the small MLP example

- ∙ We label the nodes as follows 1 2 3 4 5  $^{1}$ 2 1  $^{+}$  $\mathcal{F}$ 1
- We first compute the  $o_i$ 's, then  $\delta_i$ 's, and finally  $g_{ij}$ .

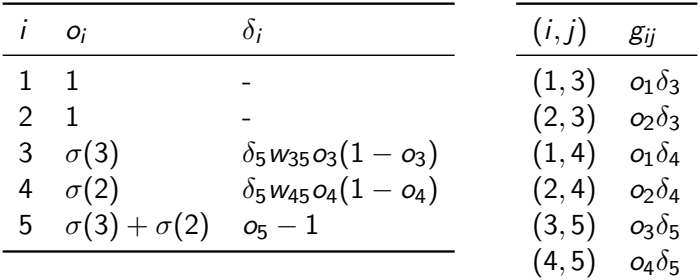

#### **Extensions**

- ∙ We can extend the backpropagation algorithm to handle different loss functions, activation functions and multiple output units.
- ∙ By choosing different loss functions and using multiple output neurons, we can train an MLP for classification and density estimation.

# Why Deep Architectures?

- ∙ It is known that any function can be approximated arbitrarily well by a single hidden layer MLP (universal approximation theorems).
- ∙ Why do we still need to care about deep neural networks?

### Inspiration from Nature

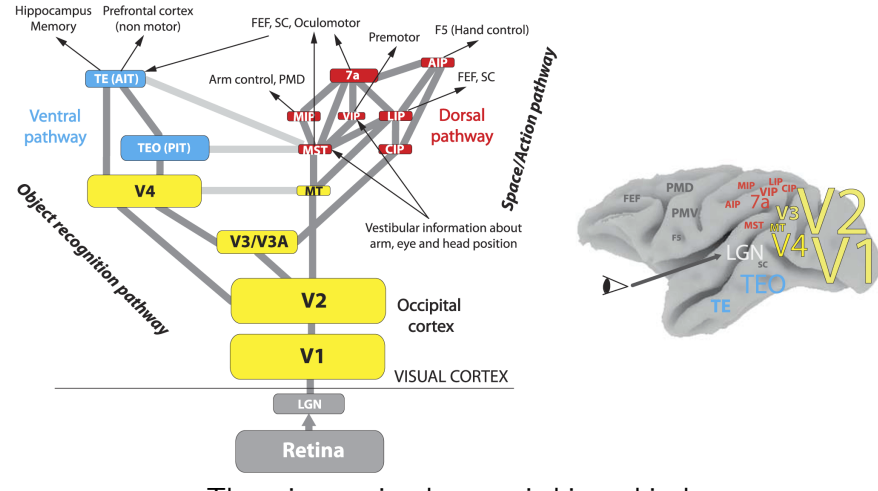

The primate visual cortex is hierarchical

Kruger, Janssen, Kalkan, Lappe, Leonardis, Piater, Rodriguez-Sanchez, and Wiskott, Deep hierarchies in the primate visual cortex: What can we learn for computer vision?, 2013

# Deeper Can Be More Compact

#### Representational power of neural nets

- ∙ Every boolean function can be represented by network with single hidden layer but might require exponential (in number of inputs) hidden units.
- ∙ Every bounded continuous function can be approximated with arbitrarily small error, by network with one hidden layer.
- ∙ Any function can be approximated to arbitrary accuracy by a network with two hidden layers.

#### Deeper can be more compact

- ∙ When a function can be compactly represented by a deep network, it may need a very large shallow network to represent it.
- ∙ E.g. There are functions computable with a depth k network consisting of a polynomially many perceptron units that require exponentially many perceptron units when using a depth  $k - 1$ network.

### Features: Engineering to Learning

Traditional models as neural nets

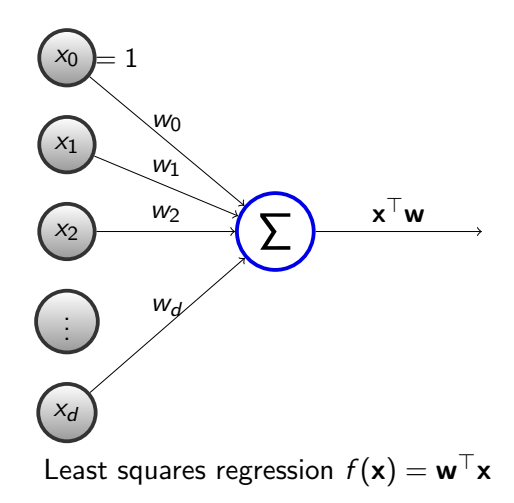

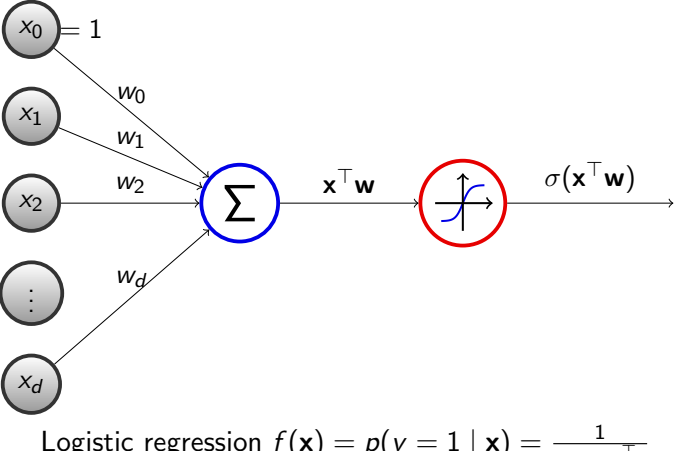

Logistic regression  $f(\mathbf{x}) = p(y = 1 | \mathbf{x}) = \frac{1}{1 + e^{-\mathbf{w}^\top \mathbf{x}}}$ 

#### Traditional learning: handcrafted features  $+$  classifier learning

- ∙ Many other traditional learning algorithms can be seen as neural networks.
- They build classifiers using handcrafted features.

#### Deep learning: feature learning  $+$  classifer learning

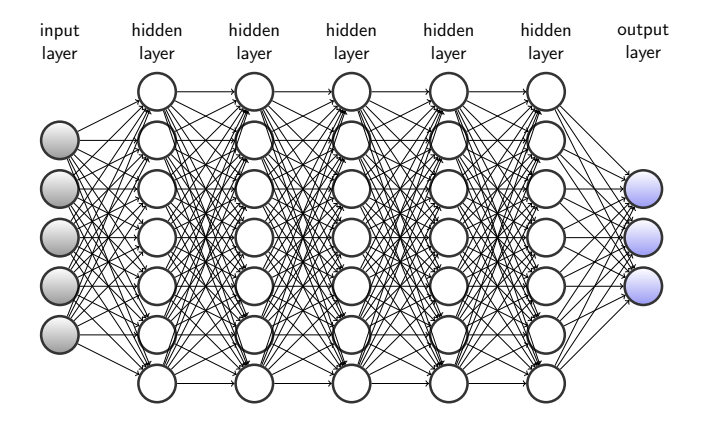

- ∙ Deep learning uses deep architectures to additionally learn features.
- ∙ Deeper layers build abstract representations of previous layers. e.g. pixels  $\rightarrow$  edges  $\rightarrow$  noses, eyes, ears  $\rightarrow$  face

# A Demo

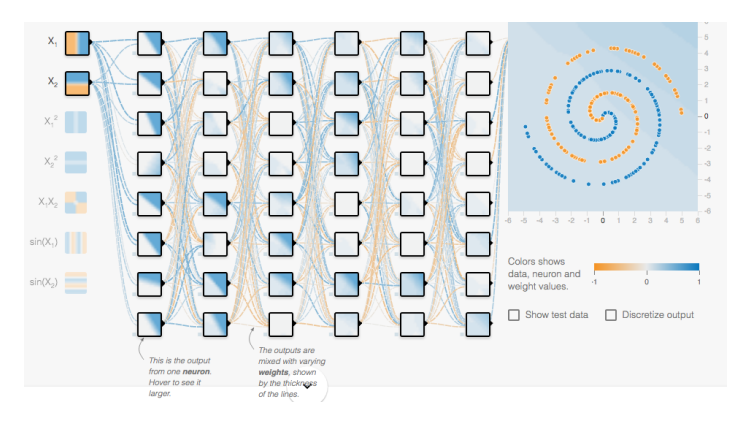

- ∙ We want to distinguish points on two spirals.
- ∙ Each unit can be visualized by drawing a heat map for its output.
- ∙ Try different # of hidden layers: [1,](http://playground.tensorflow.org/#activation=relu&batchSize=10&dataset=spiral®Dataset=reg-plane&learningRate=0.03®ularizationRate=0&noise=0&networkShape=8&seed=0.78122&showTestData=false&discretize=false&percTrainData=50&x=true&y=true&xTimesY=false&xSquared=false&ySquared=false&cosX=false&sinX=false&cosY=false&sinY=false&collectStats=false&problem=classification&initZero=false&hideText=false) [2,](http://playground.tensorflow.org/#activation=relu&batchSize=10&dataset=spiral®Dataset=reg-plane&learningRate=0.03®ularizationRate=0&noise=0&networkShape=8,8&seed=0.78122&showTestData=false&discretize=false&percTrainData=50&x=true&y=true&xTimesY=false&xSquared=false&ySquared=false&cosX=false&sinX=false&cosY=false&sinY=false&collectStats=false&problem=classification&initZero=false&hideText=false) [3,](http://playground.tensorflow.org/#activation=relu&batchSize=10&dataset=spiral®Dataset=reg-plane&learningRate=0.03®ularizationRate=0&noise=0&networkShape=8,8,8&seed=0.78122&showTestData=false&discretize=false&percTrainData=50&x=true&y=true&xTimesY=false&xSquared=false&ySquared=false&cosX=false&sinX=false&cosY=false&sinY=false&collectStats=false&problem=classification&initZero=false&hideText=false) [4,](http://playground.tensorflow.org/#activation=relu&batchSize=10&dataset=spiral®Dataset=reg-plane&learningRate=0.03®ularizationRate=0&noise=0&networkShape=8,8,8,8,8,8&seed=0.78122&showTestData=false&discretize=false&percTrainData=50&x=true&y=true&xTimesY=false&xSquared=false&ySquared=false&cosX=false&sinX=false&cosY=false&sinY=false&collectStats=false&problem=classification&initZero=false&hideText=false) [5,](http://playground.tensorflow.org/#activation=relu&batchSize=10&dataset=spiral®Dataset=reg-plane&learningRate=0.03®ularizationRate=0&noise=0&networkShape=8,8,8,8,8&seed=0.78122&showTestData=false&discretize=false&percTrainData=50&x=true&y=true&xTimesY=false&xSquared=false&ySquared=false&cosX=false&sinX=false&cosY=false&sinY=false&collectStats=false&problem=classification&initZero=false&hideText=false) [6.](http://playground.tensorflow.org/#activation=relu&batchSize=10&dataset=spiral®Dataset=reg-plane&learningRate=0.03®ularizationRate=0&noise=0&networkShape=8,8,8,8,8,8&seed=0.78122&showTestData=false&discretize=false&percTrainData=50&x=true&y=true&xTimesY=false&xSquared=false&ySquared=false&cosX=false&sinX=false&cosY=false&sinY=false&collectStats=false&problem=classification&initZero=false&hideText=false)

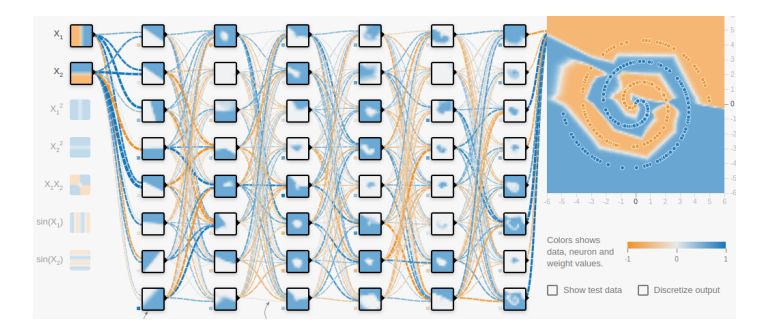

- ∙ This trained 6-layer MLP is able to learn fairly complex decision boundaries.
- ∙ While neurons in shallow layers represent simple features (e.g. straight lines), neurons in deeper layers pick up useful high-level features (e.g. parts of the spirals).

### Your Turn

Which of the following statement is correct? (Multiple choice)

- (a) In a multilayer perceptrons, neurons are organized into several layers with connections between adjacent layers only.
- (b) Backpropagation allows efficient computation of the gradient of the loss function of an MLP wrt the network parameters in a recursive manner.
- (c) Deep neural nets can possibly learn complex features.

### What You Need to Know...

- ∙ Multilayer perceptrons (aka multilayer feedforward networks)
	- **Specifying an MLP: structure and activation function**
	- Forward propagation (compute output for a given input)
	- Backpropagation for gradient computation
- ∙ Motivations for deep networks
	- $\blacksquare$  Inspiration from nature
	- Deeper can be more compact
	- Replacing feature engineering by feature learning